### **Adobe Photoshop 2021 (Version 22.0.0) Hacked With Product Key Free Download**

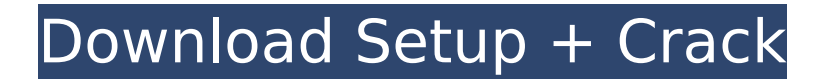

# **Adobe Photoshop 2021 (Version 22.0.0) (2022)**

Tip You can select multiple layers in the Layers panel and move, resize, and delete them all. In order to select multiple layers, click their thumbnail to make them all highlighted. To edit a group, choose Edit→Group→"Name the Group,"

## **Adobe Photoshop 2021 (Version 22.0.0) Crack Patch With Serial Key X64**

This ultimate guide will teach you how to edit images using Photoshop elements 10. In this guide, we will explain step-by-step how to create a basic background from scratch using various effects and will guide you through image editing, using a simple understanding of the Photoshop Elements interface and the need to learn their respective functions. Step 1 : Open Photoshop Elements Open Adobe Photoshop Elements and wait for the welcome screen to appear. The software will automatically update and renew and you can now launch Photoshop Elements. Step 2 : Open a New Project Open the document from which you want to save your image and click on the create button. In the window that appears, choose to create a new document, or, simply select the Save As option, and then enter a file name and a location. If your computer does not allow you to create a new document, select the Open a project from a folder instead. Step 3 : Open a Blank File You can choose to open a blank image file. This ensures that your image will be completely white before you start. You can also choose to open an image that already exists on your computer. Step 4 : Opening an Existing Image Open an image that you already created and saved in a folder on your computer. In the display window, click on the Open button to load the image into Photoshop Elements. Step 5 : Choosing the Background Choose the background you want to use for your photo by clicking on the filmstrip above the image and dragging it on the image. You can also change your camera position by clicking on the little camera icon to adjust the position. Step 6 : Opening a Photo Click on File > Open to open the image you want to edit. In the "Open" dialog box, you can select the option "File Types" and click on the Add button to select your photo. Make sure the selected images are the originals you intend to use. Step 7 : Crop to the Filmstrip Click on the Filmstrip at the top left of the display window. You can adjust the left, right and top columns to find the best crop area for your photo. Step 8 : Rotate the Filmstrip Click on the Filmstrip with two parallel lines below the image to rotate the filmstrip. Step 388ed7b0c7

### **Adobe Photoshop 2021 (Version 22.0.0) Crack + X64**

Can we use the head of the penis as a reference for measuring penile length? Head of the penis (HOP) as a useful landmark for assessing penile dimensions has been reported widely. The purpose of this study is to examine if using HOP as the reference point for measuring penile length is consistent and reliable. This study retrospectively reviewed 207 cases of clinically normal patients with or without ED at a tertiary referral center. All the patients had their HOP-measured by a single urologist. We compared the difference of HOP-measured from the values determined by the true length of the corpora cavernosa as determined by the sonographic scan. The mean age of the patients was 53.4  $\pm$  14.4 years. The difference between HOP-measured and true length of corpora cavernosa ranged from -2.4 to  $+3.0$  mm with a mean difference of 1.2  $\pm$  0.9 mm. Based on an interval of one standard deviation, we can accept HOP as an alternative reference point for assessing the length of the penis. Further studies with larger populations are warranted to determine whether this algorithm is accurate and reliable.  $2^N [1 + O(\lambda N 2^{ -N})] \ \ \&\,qeq \ tfrac{14}{\lambda}$ N)^3 \cdot  $2^{\{3N\}}$ .\end{aligned}\$\$ To get the final bound, recall that, since \$\lambda > 1\$ and \$\lambda

### **What's New in the?**

Ultrastructural study of intracellular localization of the insulin-like growth factor II receptor in lymphoid leukemic cells. Leukemic cells of four cases of acute lymphoblastic leukemia and one case of lymphoma were examined for ultrastructural localization of the insulin-like growth factor II receptor. An excess of the receptor was observed on the cell surface of all the specimens studied, where it was stably bound to the cytoplasmic face of the cell membrane. Electron microscopy of goldlabeled protein showed numerous clusters of gold particles mostly on the surface of the rough endoplasmic reticulum, on the surface of the free ribosomes, but also on the smooth endoplasmic reticulum. The insulin-like growth factor II receptor was most often observed on the rough endoplasmic reticulum with no evidence of labeling of the smooth endoplasmic reticulum, rough or smooth. The localization of the receptor along the rough endoplasmic reticulum may be related to the synthesis of this receptor which involves short-term production of RNA for translation to protein.Description App discovery lies at the heart of a mobile strategy. Not only are users actively interested in discovering apps, but they should enjoy doing so as well. In this course, learn how to capture the full value of mobile app discovery. Recognize app discovery's role in a marketing strategy, and put your apps in the right place to be discovered. Kathy is our Marketing Manager at a software company (Old Dirty Gringo). She's an expert in mobile marketing, with 6 years of experience in the industry.It is common practice for a developer to test software before it is released to the public by creating a test version of the software and attempting to exercise and verify the software's behavior. This process of testing the software before it is released is commonly referred to as beta testing. Such testing may be carried out by a number of parties such as the software developer, the users of the software, or external organizations such as governmental and defense agencies. In most cases, beta testing is performed by a user or developer on a test computer using a test version of the software to stress the version of the software to be released. Often beta testing may occur in a phase of software development that is concurrent with software development. In other cases, beta testing may occur after development and after release. Testing is frequently performed after the software is developed to assure that

# **System Requirements:**

- DirectX 9.0c - 7GB of available space for installation - OS: Windows 98/Me/2000/XP/Vista/7/8 - CPU: 800MHz or faster processor - Memory: 512MB or more - 1280x1024 resolution display - DirectX: DirectX 9.0c - OpenGL: OpenGL 1.3 or later - Sound Card: DirectX compatible Install Notes: 1. Install Steam client software. 2. Copy the game folder to Steam\

[https://koi-rausch.de/wp-content/uploads/Photoshop\\_CC.pdf](https://koi-rausch.de/wp-content/uploads/Photoshop_CC.pdf)

[https://classifieds.cornerecho.com/advert/adobe-photoshop-cc-2015-version-16-keygen-crack-serial](https://classifieds.cornerecho.com/advert/adobe-photoshop-cc-2015-version-16-keygen-crack-serial-key-x64/)[key-x64/](https://classifieds.cornerecho.com/advert/adobe-photoshop-cc-2015-version-16-keygen-crack-serial-key-x64/)

[https://www.nn.be/fr/system/files/webform/job\\_application\\_form/resume/alaswile423.pdf](https://www.nn.be/fr/system/files/webform/job_application_form/resume/alaswile423.pdf) <https://trello.com/c/jfXeALSh/78-photoshop-cc-2018-hack-free>

<http://glass710.cl/?p=11785>

<https://trello.com/c/1ZA9yJVE/87-adobe-photoshop-2021-version-22-hack-patch>

[https://www.meselal.com/photoshop-2021-version-22-0-0-serial-number-and-product-key-crack](https://www.meselal.com/photoshop-2021-version-22-0-0-serial-number-and-product-key-crack-product-key-full-mac-win/)[product-key-full-mac-win/](https://www.meselal.com/photoshop-2021-version-22-0-0-serial-number-and-product-key-crack-product-key-full-mac-win/)

<https://orbeeari.com/photoshop-2021-version-22-5-serial-number-and-product-key-crack-x64/> [https://acsa2009.org/advert/adobe-photoshop-2021-crack-mega-lifetime-activation-code-free-mac](https://acsa2009.org/advert/adobe-photoshop-2021-crack-mega-lifetime-activation-code-free-mac-win-april-2022/)[win-april-2022/](https://acsa2009.org/advert/adobe-photoshop-2021-crack-mega-lifetime-activation-code-free-mac-win-april-2022/)

[https://azecm.ru/wp-content/uploads/2022/07/photoshop\\_2022\\_-3.pdf](https://azecm.ru/wp-content/uploads/2022/07/photoshop_2022_-3.pdf)

[https://discoversicily.eu/wp-content/uploads/2022/07/Photoshop\\_CC\\_2015\\_version\\_17.pdf](https://discoversicily.eu/wp-content/uploads/2022/07/Photoshop_CC_2015_version_17.pdf) [https://www.luvncarewindermere.net/adobe-photoshop-2022-version-23-1-crack-patch-download-for](https://www.luvncarewindermere.net/adobe-photoshop-2022-version-23-1-crack-patch-download-for-windows-april-2022/)[windows-april-2022/](https://www.luvncarewindermere.net/adobe-photoshop-2022-version-23-1-crack-patch-download-for-windows-april-2022/)

<https://efekt-metal.pl/witaj-swiecie/>

[https://www.americanchillpodcast.com/upload/files/2022/07/uit18VQV9584DoMHHSBQ\\_05\\_ac4db017](https://www.americanchillpodcast.com/upload/files/2022/07/uit18VQV9584DoMHHSBQ_05_ac4db0173cce548065e14f0e3ec15913_file.pdf) [3cce548065e14f0e3ec15913\\_file.pdf](https://www.americanchillpodcast.com/upload/files/2022/07/uit18VQV9584DoMHHSBQ_05_ac4db0173cce548065e14f0e3ec15913_file.pdf)

<http://djolof-assurance.com/?p=26417>

[https://blogdelamaison.com/wp-content/uploads/2022/07/Photoshop\\_CC\\_2019\\_version\\_20.pdf](https://blogdelamaison.com/wp-content/uploads/2022/07/Photoshop_CC_2019_version_20.pdf) [http://joywiboo.yolasite.com/resources/Adobe-Photoshop-2022-Version-232-Crack-With-Serial-](http://joywiboo.yolasite.com/resources/Adobe-Photoshop-2022-Version-232-Crack-With-Serial-Number---Updated.pdf)[Number---Updated.pdf](http://joywiboo.yolasite.com/resources/Adobe-Photoshop-2022-Version-232-Crack-With-Serial-Number---Updated.pdf)

<http://periodistasagroalimentarios.org/advert/adobe-photoshop-2021-version-22-0-1-free-download/> <https://mcfedututors.com/adobe-photoshop-cc-2019-crack-serial-number-free-win-mac/> [https://attitude.ferttil.com/upload/files/2022/07/omFlHftEM8mROIlPhFew\\_05\\_ac4db0173cce548065e1](https://attitude.ferttil.com/upload/files/2022/07/omFlHftEM8mROIlPhFew_05_ac4db0173cce548065e14f0e3ec15913_file.pdf) [4f0e3ec15913\\_file.pdf](https://attitude.ferttil.com/upload/files/2022/07/omFlHftEM8mROIlPhFew_05_ac4db0173cce548065e14f0e3ec15913_file.pdf)

<https://wakelet.com/wake/wEy7qXnSX2g-V01MHWYwS>

<https://kjvreadersbible.com/photoshop-2022-version-23-0-universal-keygen-free-march-2022/>

[https://www.methanex.com/sites/default/files/responsible-care/Methanex 2021 Sustainability](https://www.methanex.com/sites/default/files/responsible-care/Methanex 2021 Sustainability Report_Updated.pdf) [Report\\_Updated.pdf](https://www.methanex.com/sites/default/files/responsible-care/Methanex 2021 Sustainability Report_Updated.pdf)

<https://www.tailormade-logistics.com/sites/default/files/webform/remgil984.pdf>

<https://www.tailormade-logistics.com/sites/default/files/webform/giortail13.pdf>

[http://www.easytable.online/wp-content/uploads/2022/07/Adobe\\_Photoshop\\_CC-1.pdf](http://www.easytable.online/wp-content/uploads/2022/07/Adobe_Photoshop_CC-1.pdf)

<http://xn----btbbblceagw8cecbb8bl.xn--p1ai/photoshop-2021-version-22-5-1-crack-exe-file-win-mac/>

<https://ajkersebok.com/photoshop-2022-version-23-0-2-mem-patch-activator-free/>

<https://innovacioncosmetica.com/photoshop-2021-version-22-1-1-keygen-mac-win/> <http://shoplidaire.fr/?p=158588>